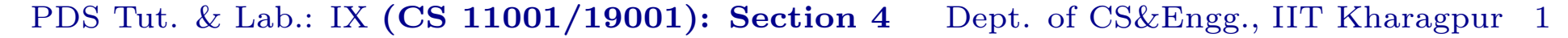

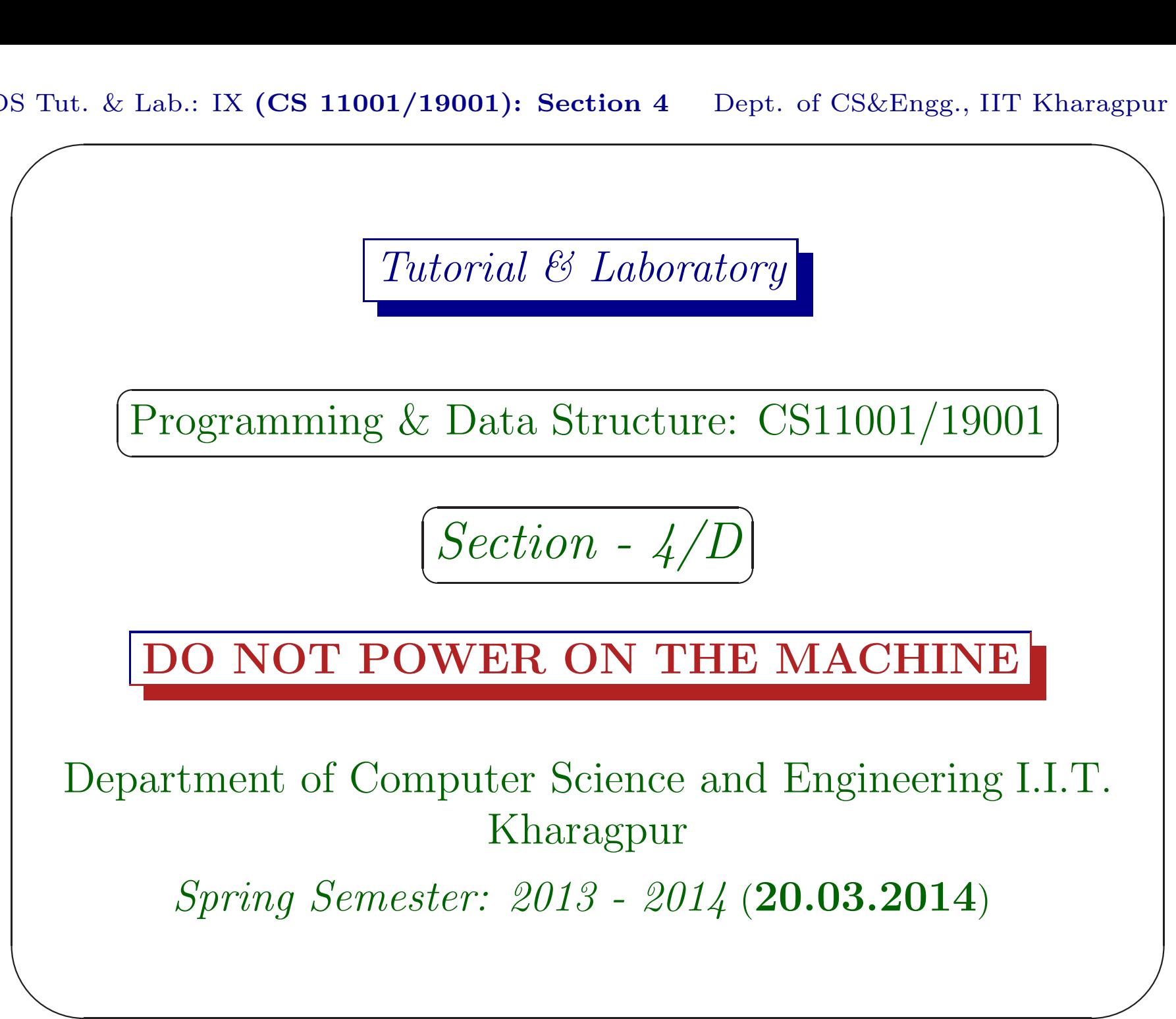

PDS Tut. & Lab.: IX  $\sum_{n=1}^{\infty}$  $(CS\ 11001/19001)$ : Section 4 Dept. of CS&Engg., IIT Kharagpur 2 Exercises

#### Download

Download the file date200314.pdf from Programming & Data Structures ... of

 $\overline{\phantom{a}}$ 

http://cse.iitkgp.ac.in/∼goutam

View the file using the command acroread & or xpdf &

### Assignment XIV

### Download **int main()** and write the following C functions to complete the program. [Marks:  $5+5+5+5+5$

 $\overline{\phantom{a}}$ 

PDS Tut. & Lab.: IX  $\sum_{n=1}^{\infty}$  $(CS\ 11001/19001)$ : Section 4 Dept. of CS&Engg., IIT Kharagpur 4 Exercises

## Task I

The function void readMat (int n, double a[][ORD]) reads a square matrix of size  $n \leq ORD$  in a 2-D array pointed by a. The function void writeMat (int n, double a. **a.** [**ORD**]) prints the matrix in the 2-D array of a. [Marks: 5]

 $\overline{\phantom{a}}$ 

PDS Tut. & Lab.: IX  $\sum_{n=1}^{\infty}$  $(CS\ 11001/19001)$ : Section 4 Dept. of CS&Engg., IIT Kharagpur 5 Exercises

## Task II

The function void copyMat(int n, double b[][ORD], double a[][ORD]) copies the  $n \times n$ matrix of **a** to the 2-D array of **b**  $(b \leftarrow a)$ . The function void initInvMat(int n, double aInv[][ORD]) initialises the 2-D array of c by the identity matrix of size *n*. [Marks: 5]

 $\overline{\phantom{a}}$ 

PDS Tut. & Lab.: IX  $\sum_{n=1}^{\infty}$  $(CS\ 11001/19001)$ : Section 4 Dept. of CS&Engg., IIT Kharagpur 6 Exercises

## Task III

The function void gaussElim(int n, double a[][ORD], double aInv[][ORD]) applies elementary row-operations to transform the matrix of **a** to an upper-triangular matrix. Same row-operations are also applied on the matrix of **aInv**. [Marks: 5]

 $\overline{\phantom{a}}$ 

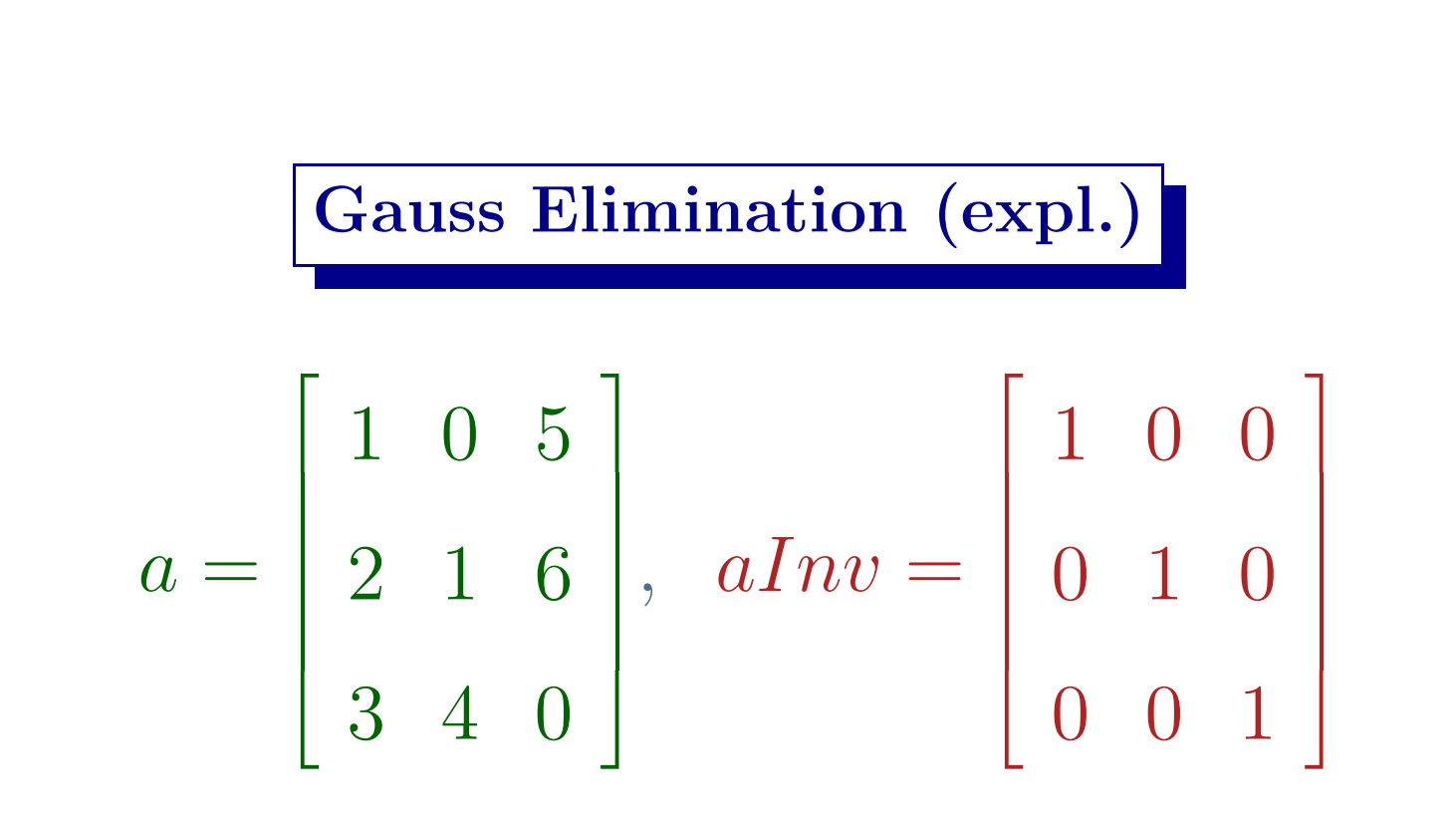

 $\overline{\phantom{a}}$ 

### Gauss Elimination (expl.)

The elementary row-operations are,  $Row_1 \leftarrow Row_1 + (-2) \times Row_0.$  $Row_2 \leftarrow Row_2 + (-3) \times Row_0.$ The multipliers are obtained by  $-\frac{a_{10}}{a_{00}}$  and  $-\frac{a_{20}}{a_{00}}$ 

 $\overline{\phantom{a}}$ 

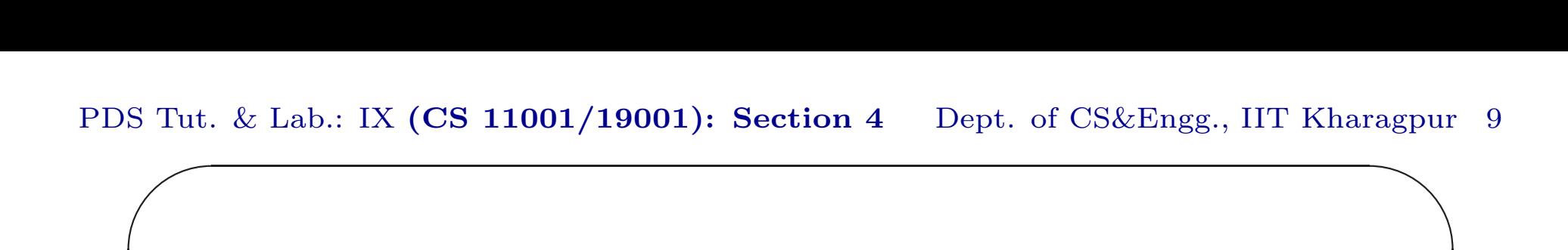

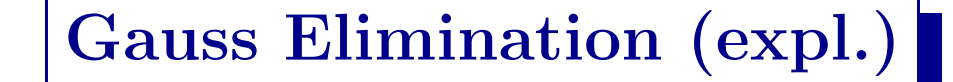

Transformed matrices are:

 $\overline{\phantom{a}}$ 

$$
a = \begin{bmatrix} 1 & 0 & 5 \\ 0 & 1 & -4 \\ 0 & 4 & -15 \end{bmatrix}, \quad aInv = \begin{bmatrix} 1 & 0 & 0 \\ -2 & 1 & 0 \\ -3 & 0 & 1 \end{bmatrix}
$$

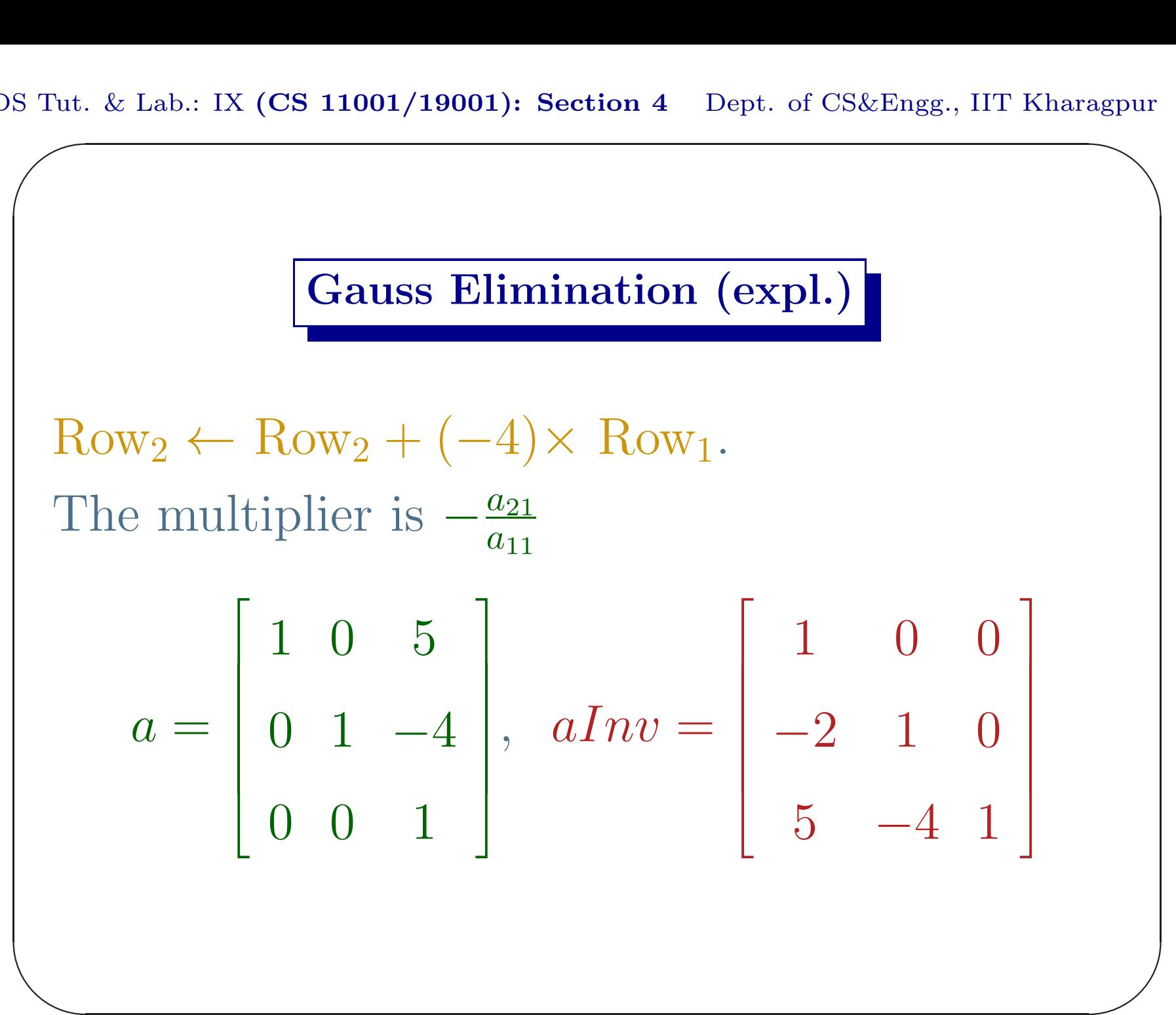

### Gauss Elimination (expl.)

You do not have to take care of the situation where the position of pivotal element has a zero. So no permutation of rows is necessary. Following is an example of such situation.

 $\overline{\phantom{a}}$ 

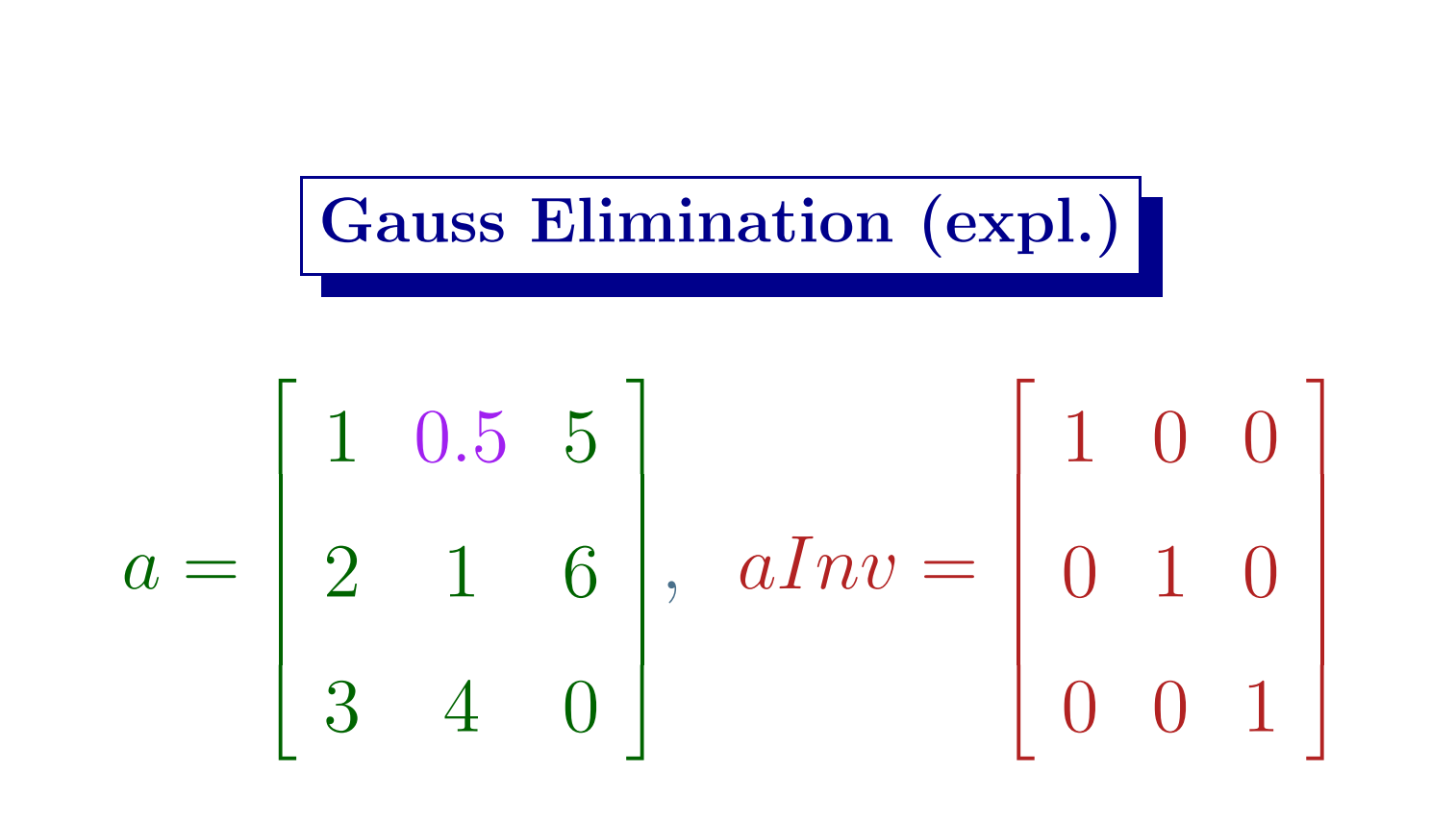

 $\overline{\phantom{a}}$ 

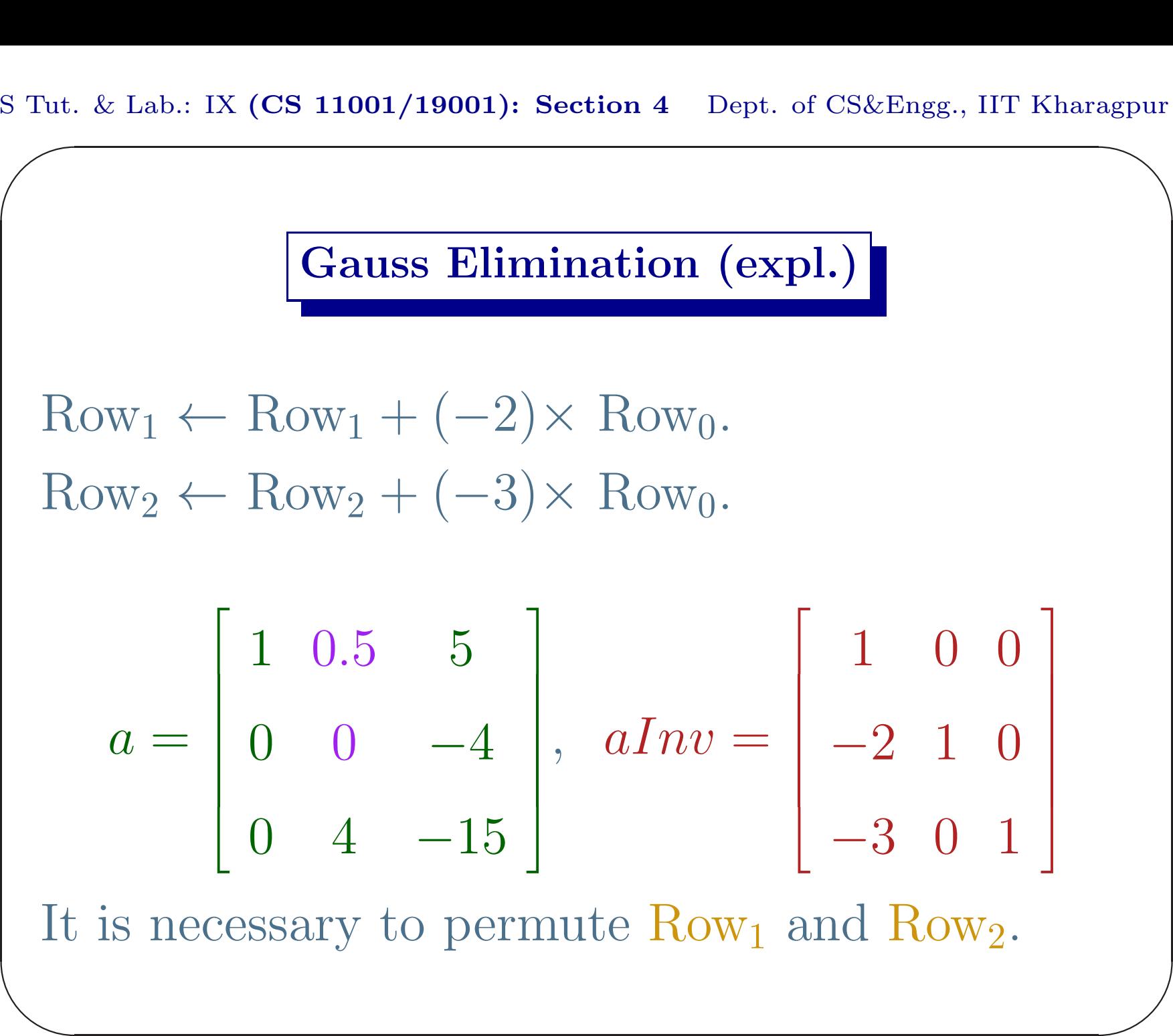

It It is necessary to permute  $Row_1$  and  $Row_2$ .

## Task IV

The function void jordanElim(int n, double a[][ORD], double aInv[][ORD]) applies elementary row-operations to transform the matrix of <sup>a</sup> to <sup>a</sup> diagonal matrix. Same row-operations are also applied on the matrix of  $\lambda$ Inv.  $\lambda$  [Marks: 5]

 $\overline{\phantom{a}}$ 

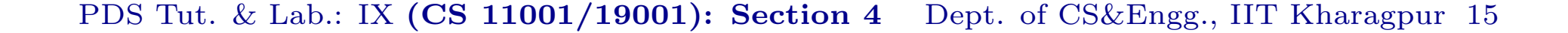

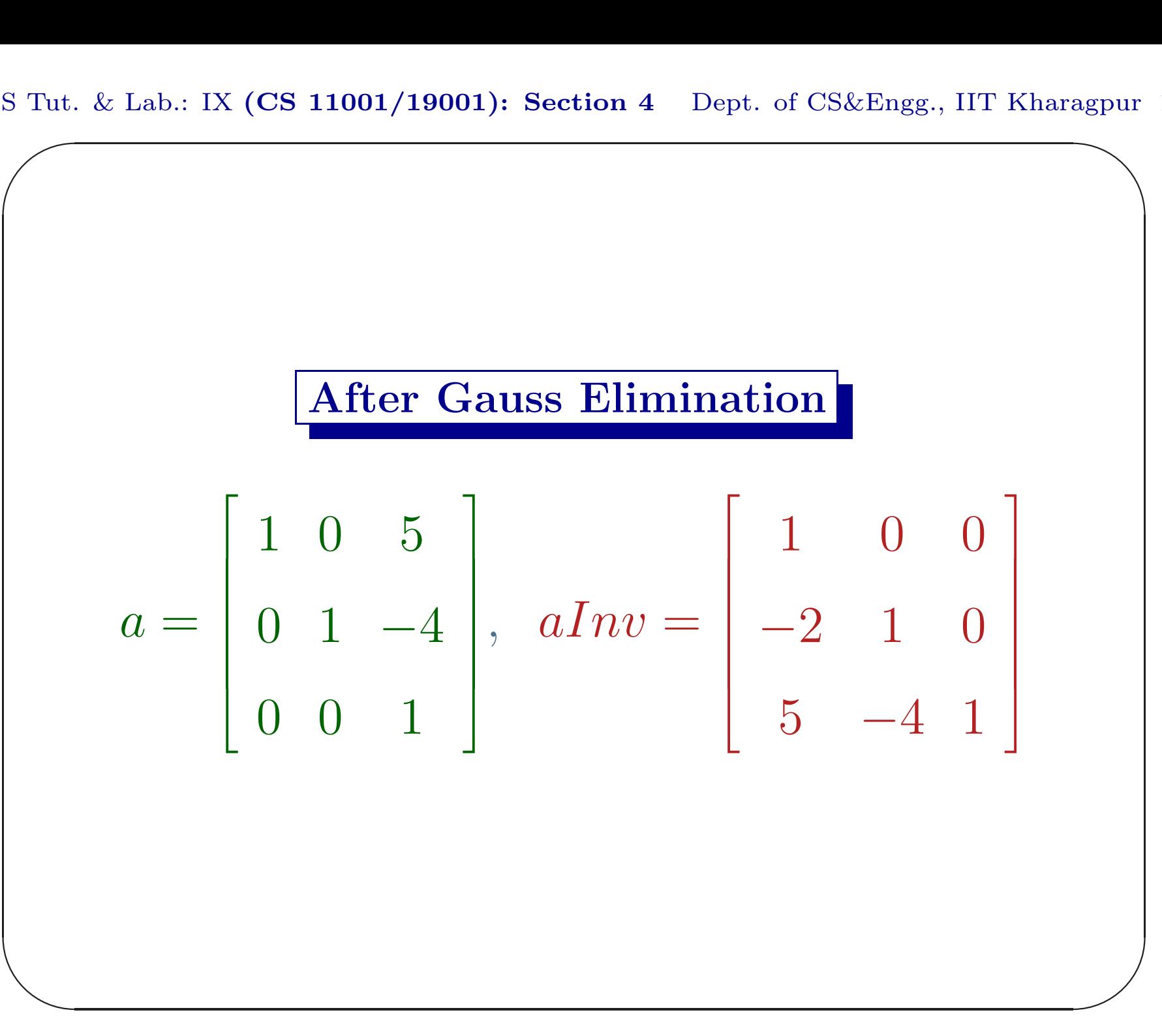

### Jordan Elimination (expl.)

 $\overline{\phantom{a}}$ 

 $Row_0 \leftarrow Row_0 + (-5) \times Row_2.$  $Row_1 \leftarrow Row_1 + (4) \times Row_2.$ The multipliers are  $-\frac{a_{02}}{a_{22}}$  and  $-\frac{a_{12}}{a_{22}}$ .

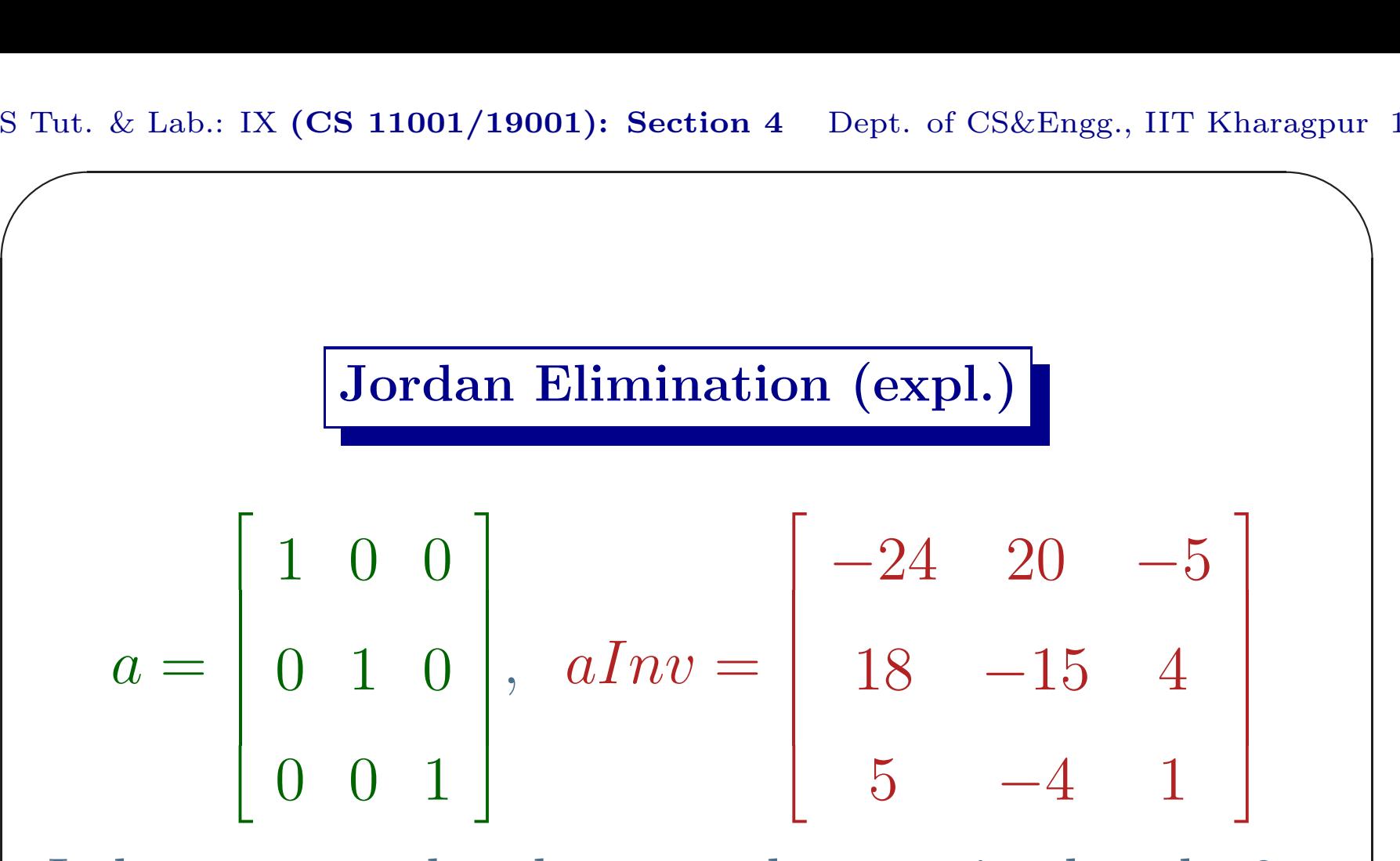

It happens to be the case that  $a_{01}$  is already 0, but the program will perform the following step.

 $\overline{\phantom{a}}$ 

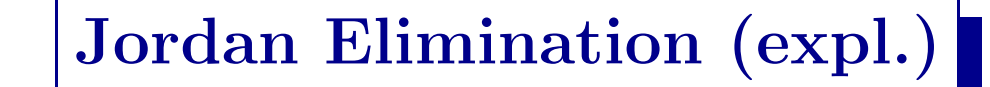

 $Row_0 \leftarrow Row_0 + (0) \times Row_0$ . The multiplier is  $-\frac{a_{01}}{a_{11}}$ .  $a =$  $\overline{\phantom{a}}$ 1 0 0 0 1 0 0 0 1  $aInv =$  $\begin{bmatrix} -24 & 20 & -5 \\ 18 & -15 & 4 \\ 5 & -4 & 1 \end{bmatrix}$ 

 $\overline{\phantom{a}}$ 

PDS Tut. & Lab.: IX  $\sum_{n=1}^{\infty}$  $(CS\ 11001/19001)$ : Section 4 Dept. of CS&Engg., IIT Kharagpur 19 agpur

## Task V

It is well known that elementary row operations do not change the determinant of the matrix. Write the function double det(int n, double a [] [ORD]) computes and returns the determinant of the matrix of <sup>a</sup>.

 $\overline{\phantom{a}}$ 

PDS Tut. & Lab.: IX  $\sum_{n=1}^{\infty}$  $(CS\ 11001/19001)$ : Section 4 Dept. of CS&Engg., IIT Kharagpur 20 agpur

#### Task <sup>V</sup> (cont.)

Write the function void makeIdentity(int n, double a[][ORD], double aInv[][ORD]) that transforms the matrix pairs by dividing every row  $i = 0, \dots, n-1$  by the diagonal element  $a_{ii}$ . This makes the matrix of **a** an identity matrix and the matrix of aInv, the inverse of the original matrix. | Marks: 5|

 $\overline{\phantom{a}}$ 

PDS Tut. & Lab.: IX  $\sum_{n=1}^{\infty}$  $(CS\ 11001/19001)$ : Section 4 Dept. of CS&Engg., IIT Kharagpur 21 agpur

## Task VI

Write the function void multMat(int n, double a[][ORD], double b[][ORD], double c[][ORD]) that computes  $c \leftarrow a \times b$ , where both **a** and **b** are square matrices of size  $n.$  [Marks: 5]

 $\overline{\phantom{a}}$ 

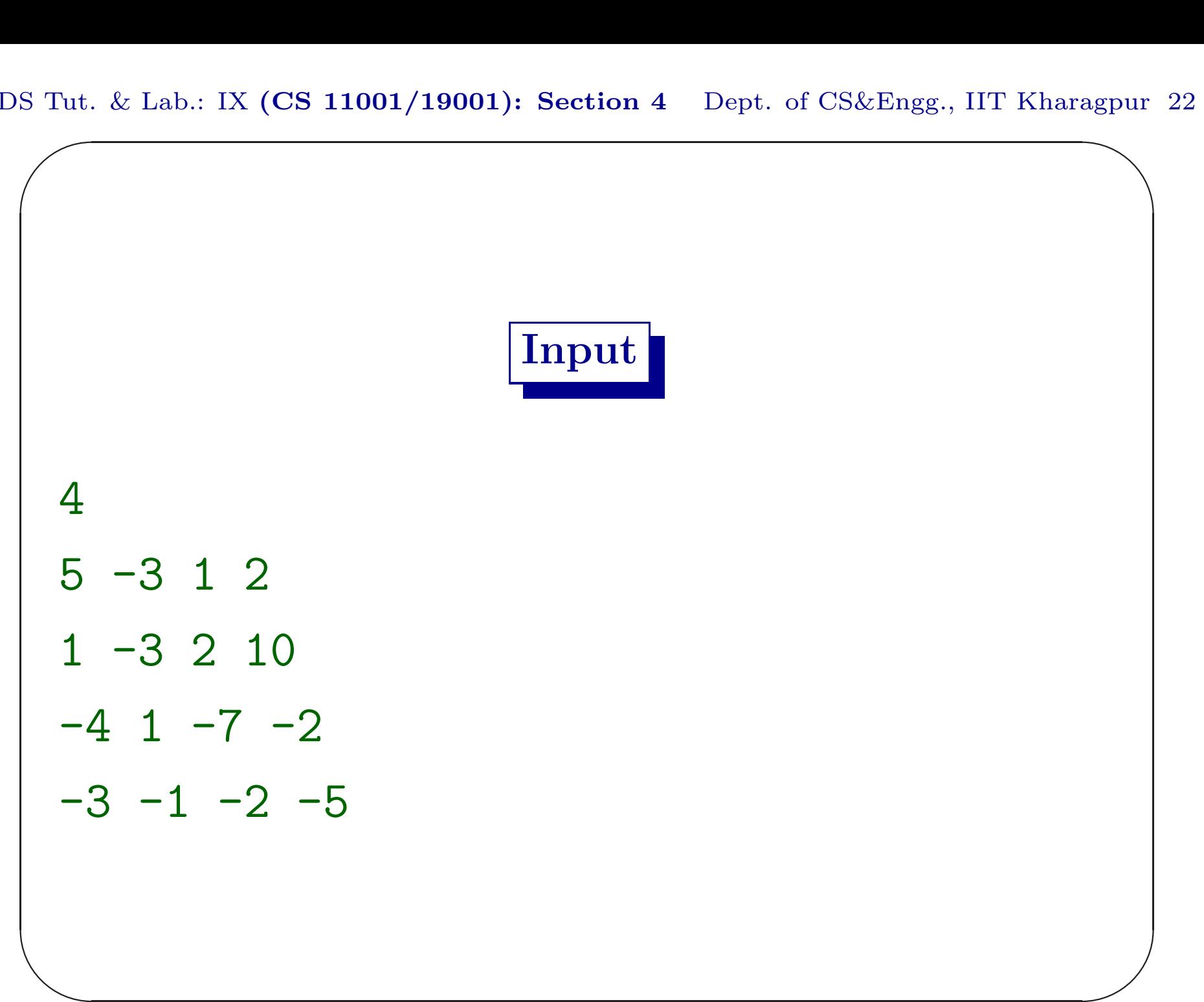

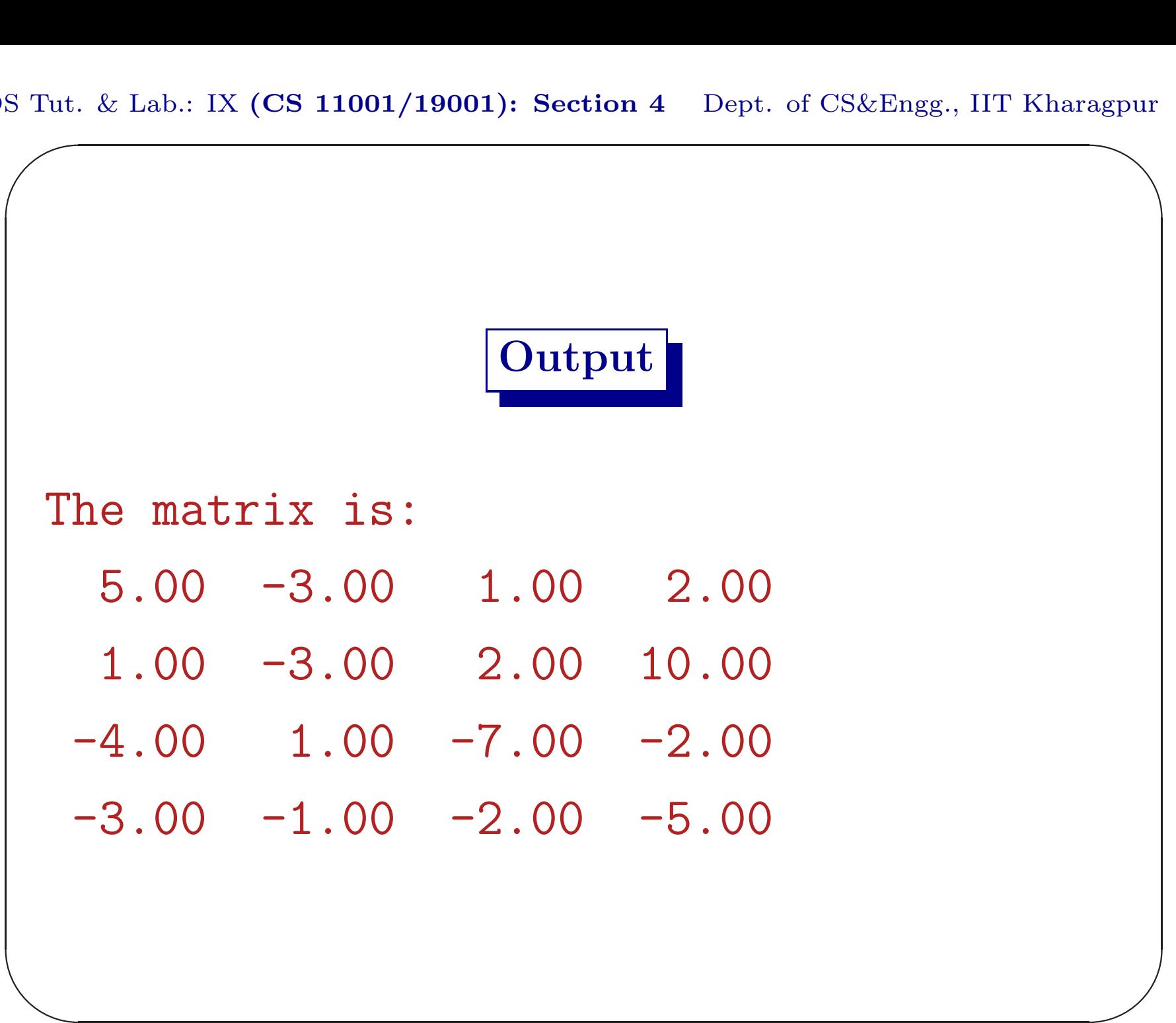

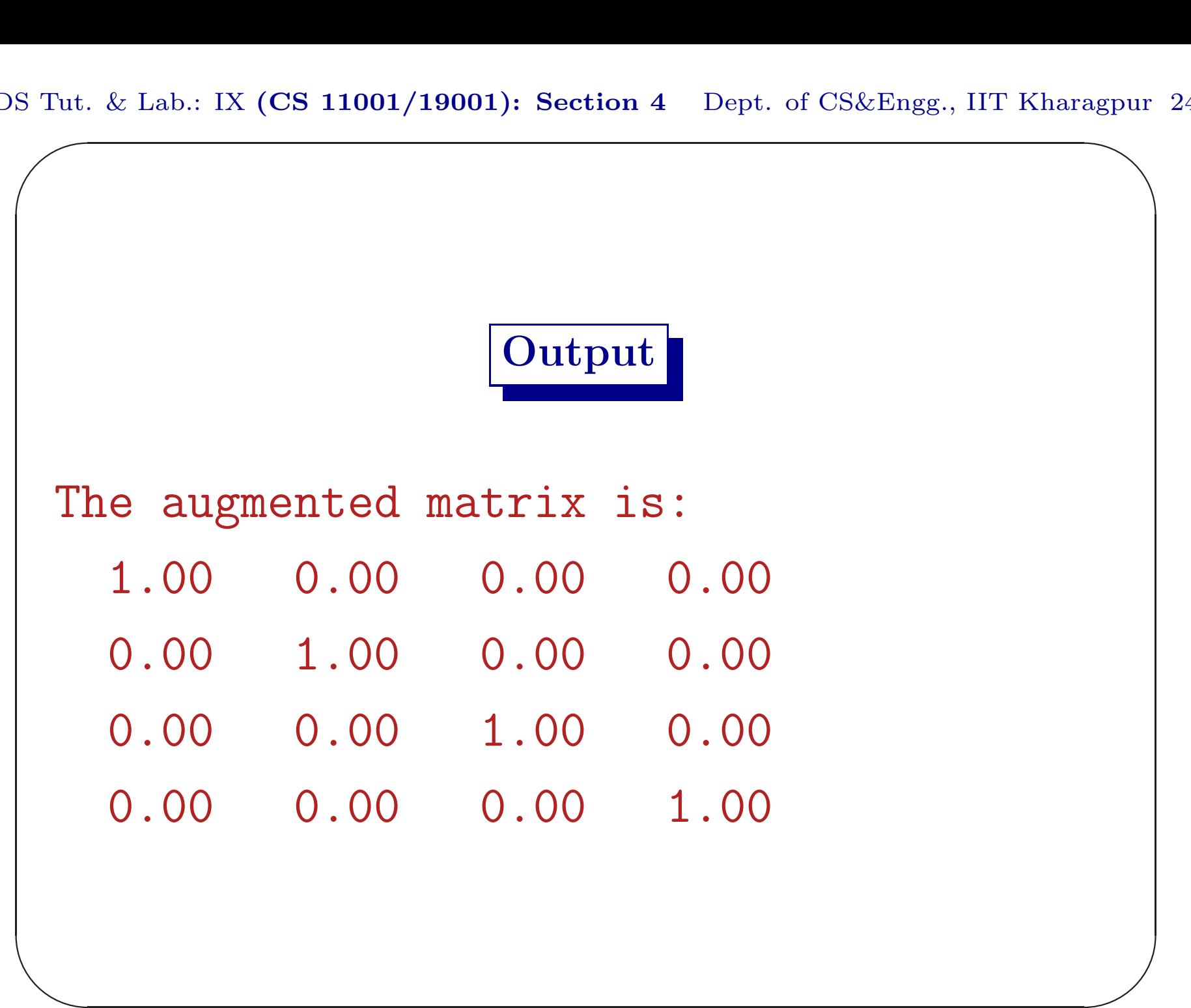

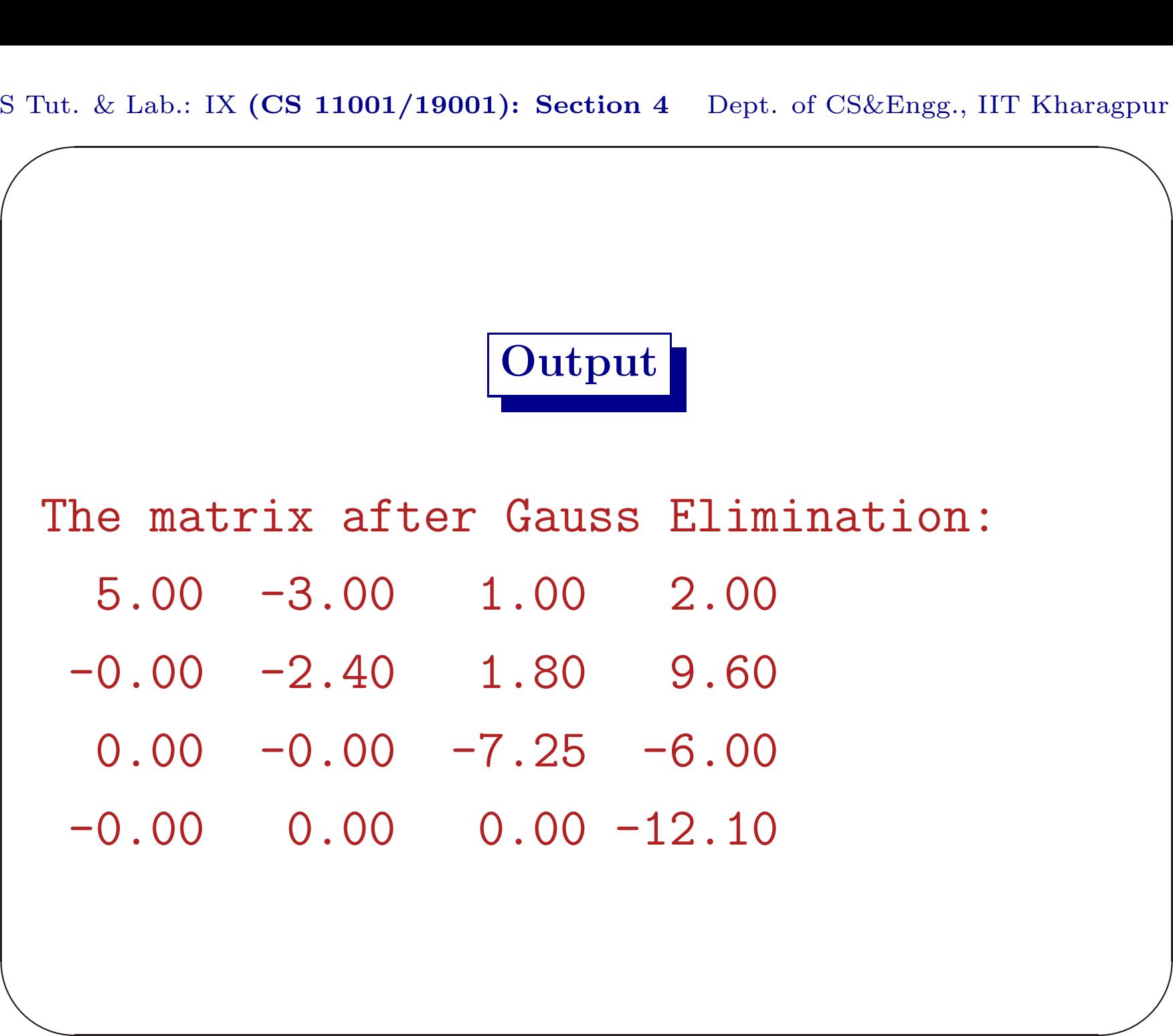

# Output

 $\overline{\phantom{a}}$ 

#### Augmented matrix:

- 1.00 0.00 0.00 0.00
- -0.20 1.00 0.00 0.00
	- 0.92 -0.58 1.00 0.00
	- $0.39 0.89 0.48$  1.00

## Output

 $\overline{\phantom{a}}$ 

The matrix after Jordan Elimination:

- $5.00 -0.00 -0.00$  0.00
- $-0.00$   $-2.40$  0.00  $-0.00$
- $0.00 -0.00 -7.25 -0.00$
- $-0.00$  0.00 0.00  $-12.10$

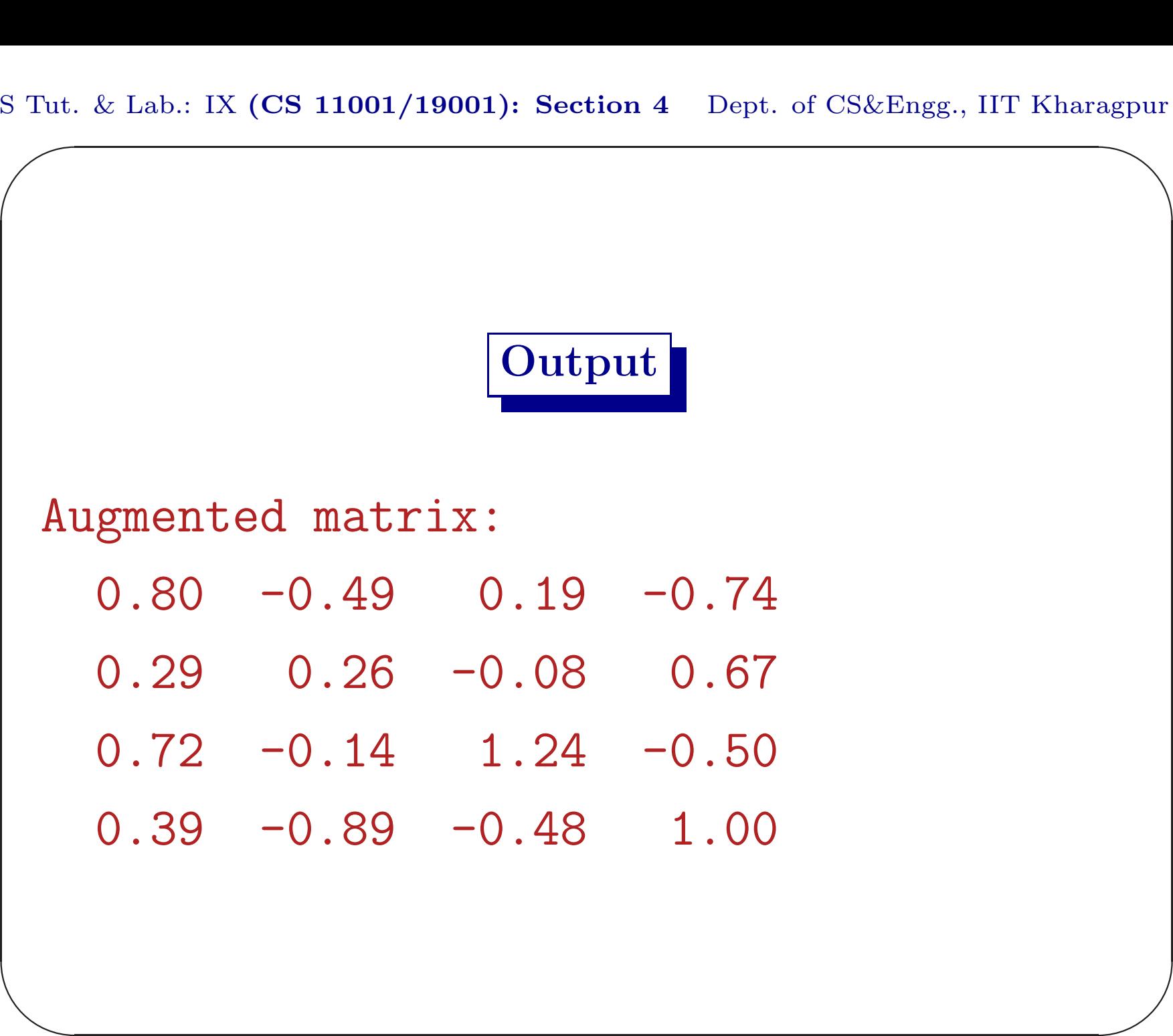

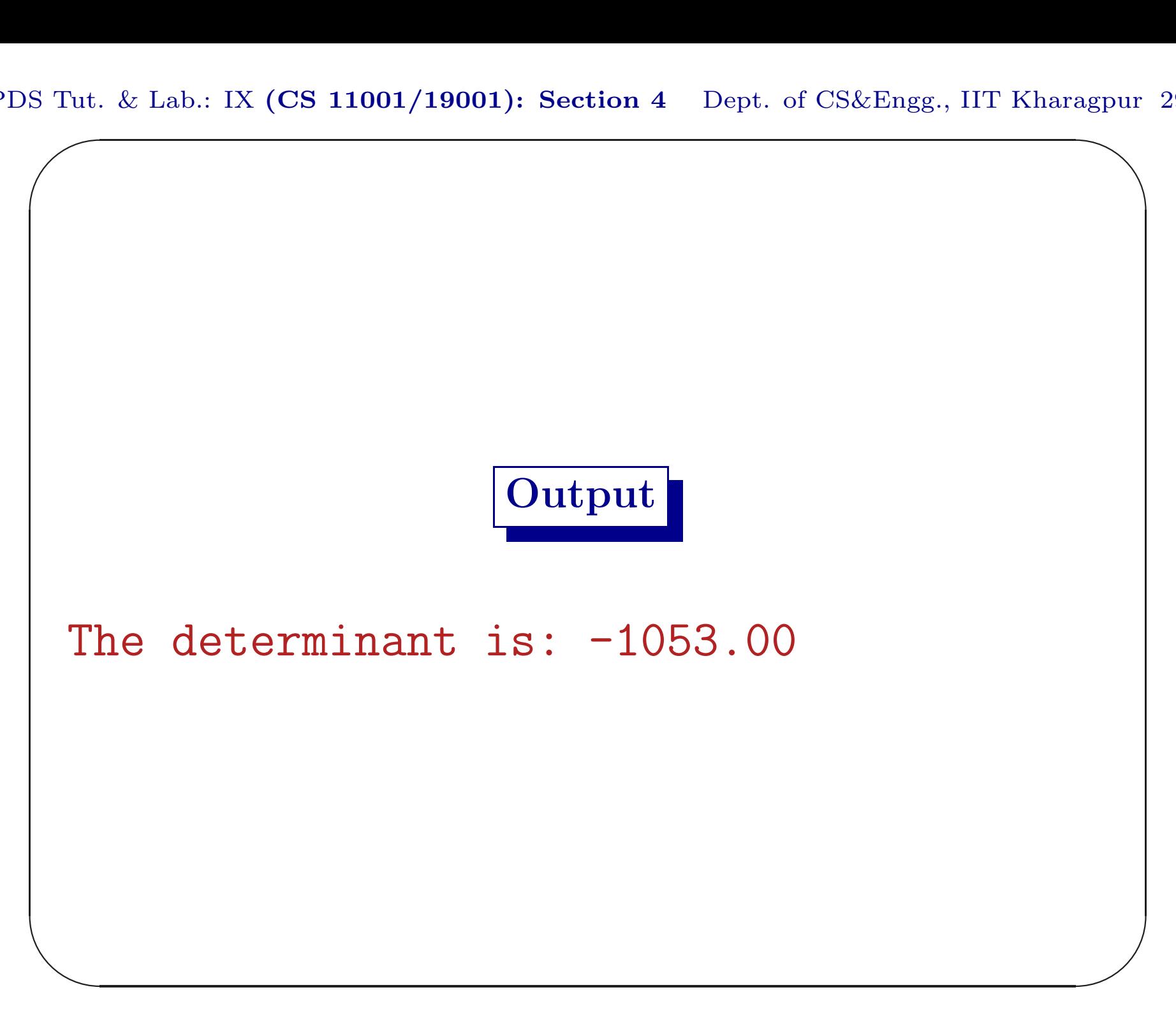

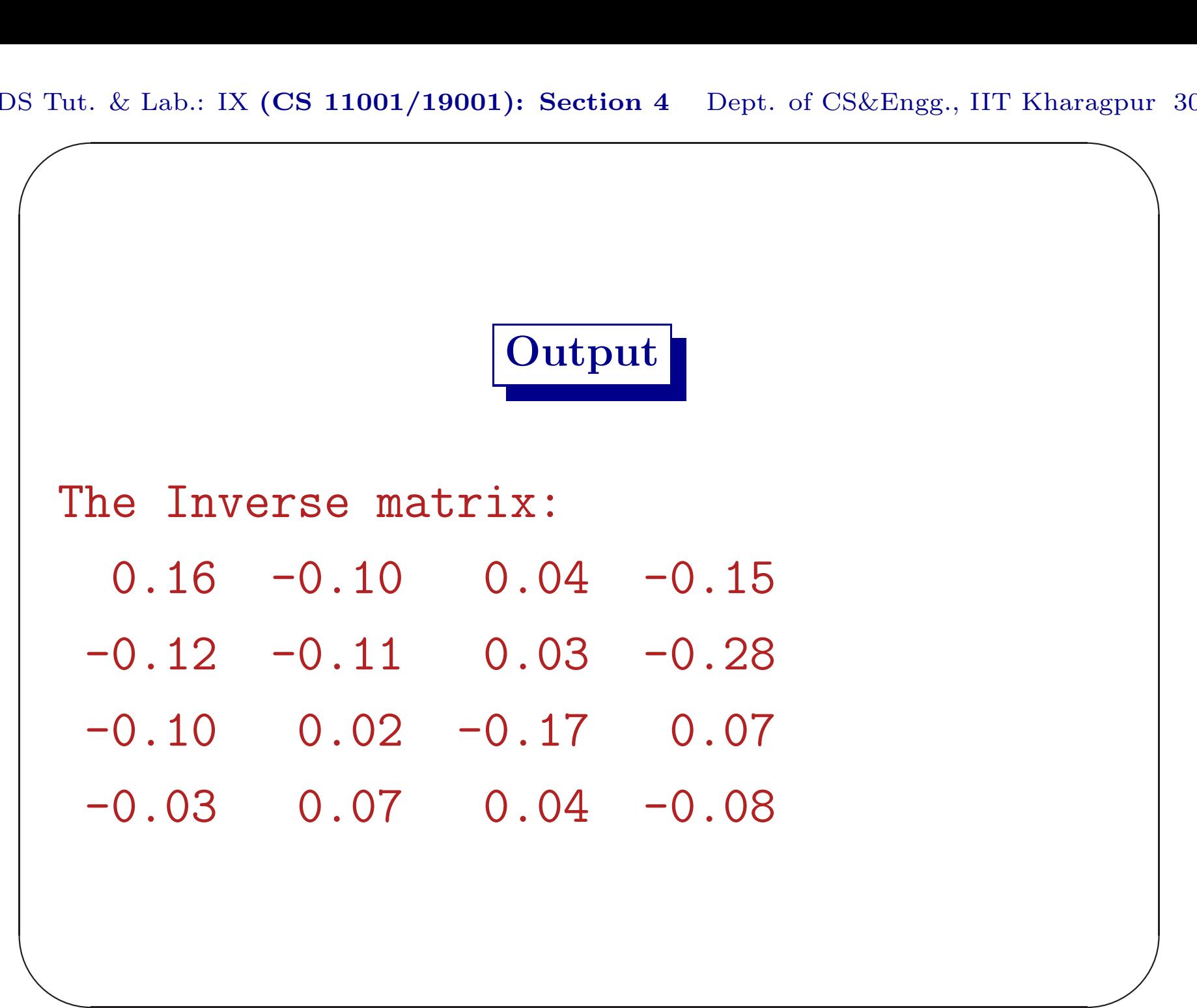

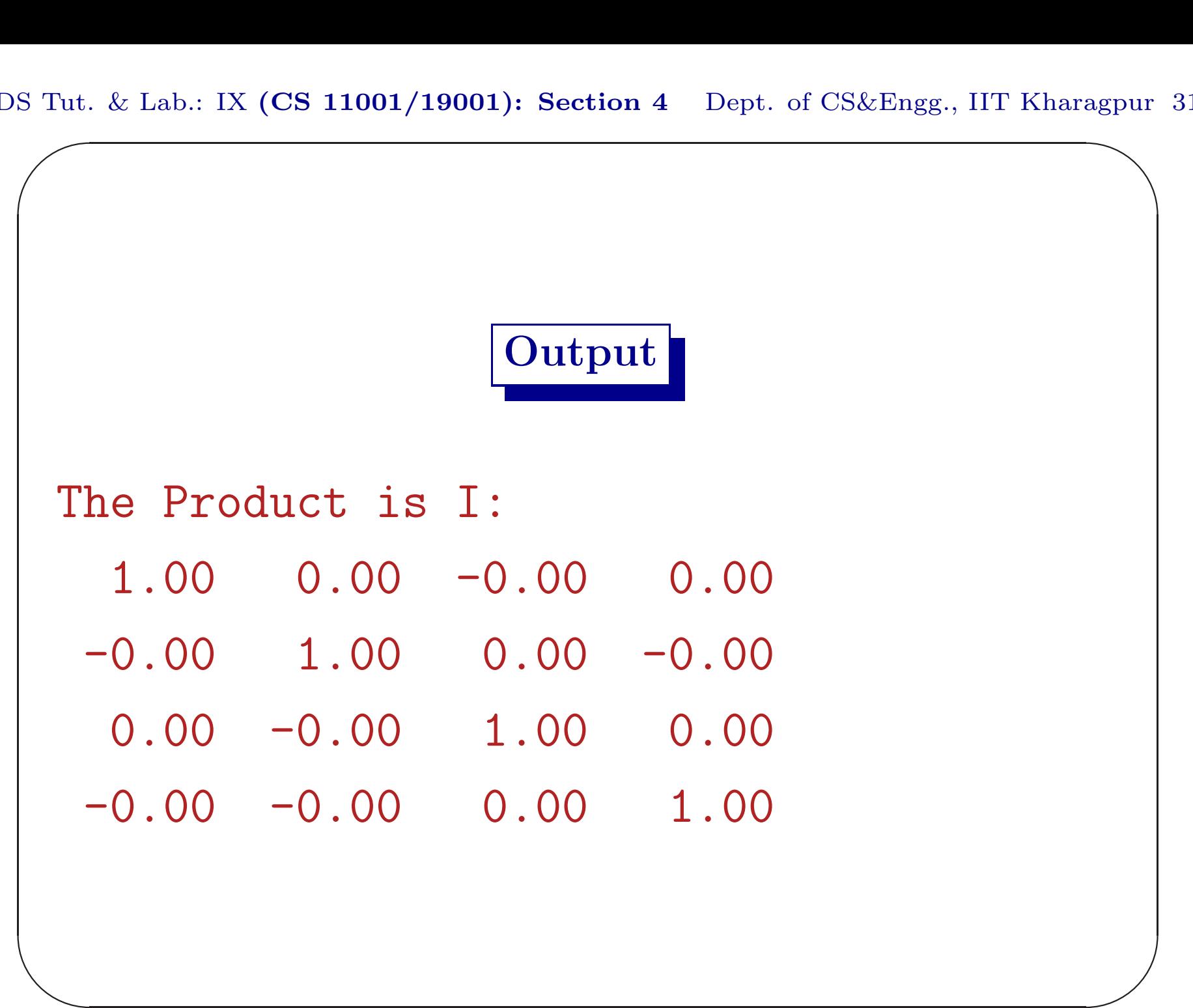

#### Submission by ftp

```
$ ftp 10.5.17.186
Connected to 10.5.17.186.
220---------- Welcome to Pure-FTPd ----
220-You are user number 1 of 50 allowed.
220-Local time is now 07:54. ....... 21.
220-IPv6 connections ........
220 ... disconnected .. inactivity.
Name (10.5.17.186:...): pds
```
 $\overline{\phantom{a}}$ 

#### Submission by ftp

331 User pds OK. Password required Password: pds04 230-User pds has group access to: pds <sup>230</sup> OK. Current restricted directory is / Remote system type is UNIX. Using binary mode to transfer files. ftp> cd assignment14 <sup>250</sup> OK. Current directory is /assignment14

 $\overline{\phantom{a}}$ 

#### Submission by ftp

```
✫
                                              \overline{\phantom{a}}ftp> put D0614.c
 local: D0614.c remote: D0614.c
 200 PORT command successful
 150 Connecting to port 47093
 226-File successfully transferred
 226 0.001 seconds .. 39.00 Kbytes ..
 27 bytes sent in 0.00 secs (1098.6 kB/s)
 ftp> bye
 21-Goodbye. .....
 221 Logout.
 \mathcal{S}
```